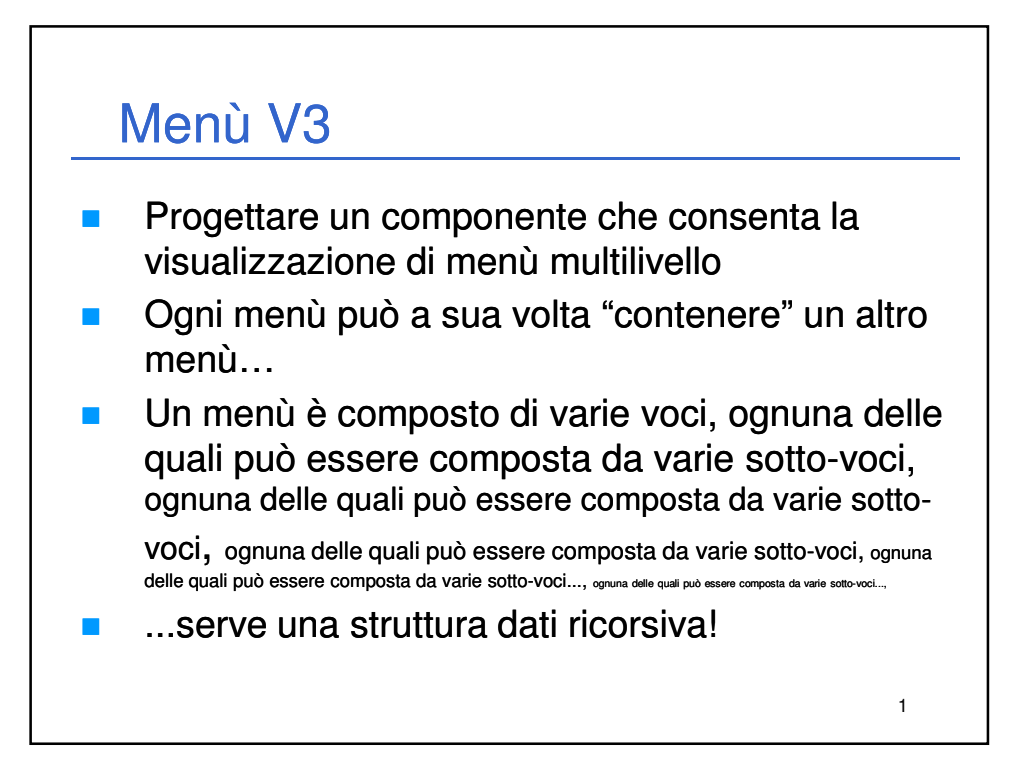

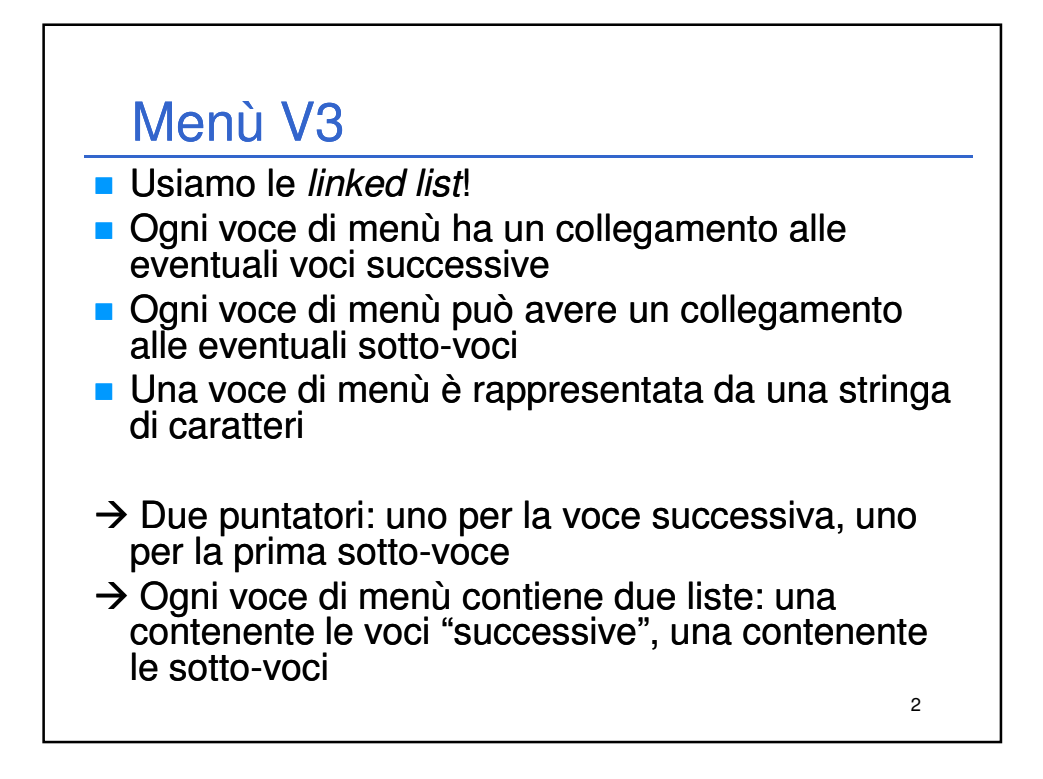

## Menù V3

- **Poiché il menù può essere "infinitamente"** innestato, anche la risposta può essere "infinitamente" lunga
- L'utente può aver scelto la voce 10 che sta nella voce 7 che sta nella voce 5 che sta nella voce 8 che sta nella voce...  $\rightarrow$  ancora una *linked list*
- La scelta dell'utente è rappresentata da un identificatore (il numero di voce che l'utente ha scelto) e dalla voce di menù scelta

3

• Contiene anche un link alla scelta successiva!

```
4
  Tipi di dato – Header File 
#ifndef MENUV3
#define MENUV3
typedef char MenuText[80];
typedef struct MenuItemStruct
{
    MenuText text;
    struct MenuItemStruct *next;
    struct MenuItemStruct *subItem;
} MenuItem;
typedef struct UserChoiceStruct
{
    int choiceId;
    MenuItem *item;
    struct UserChoiceStruct *next;
} UserChoice;
#endif
```
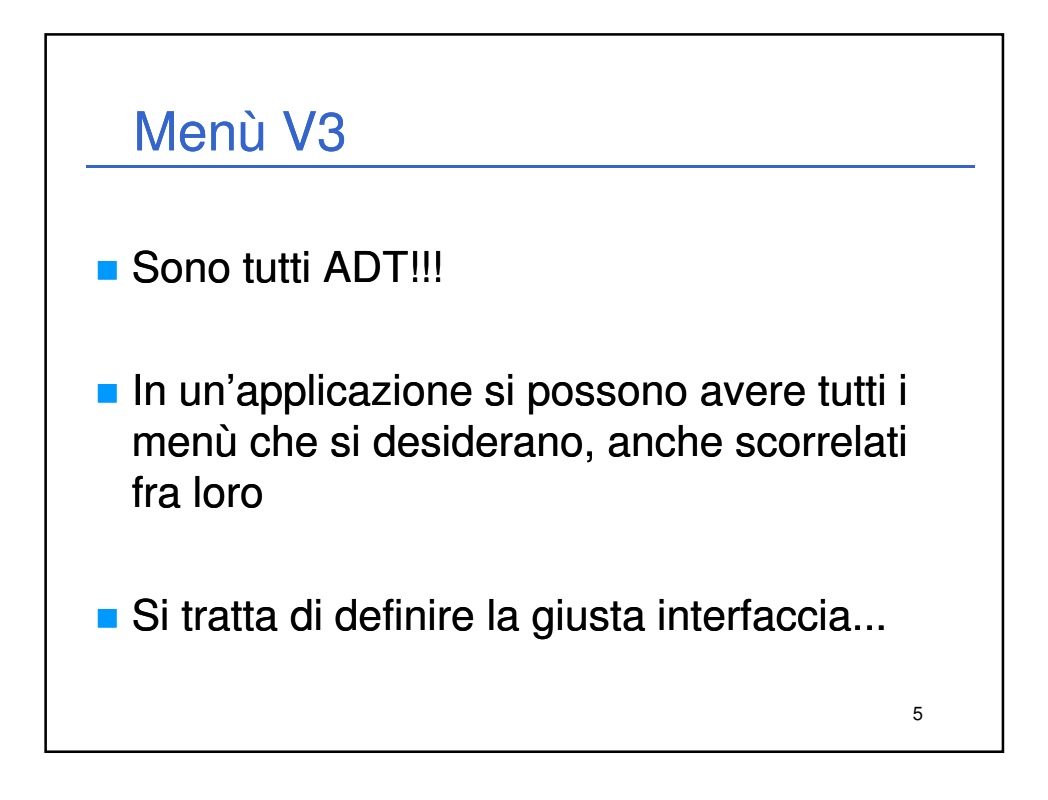

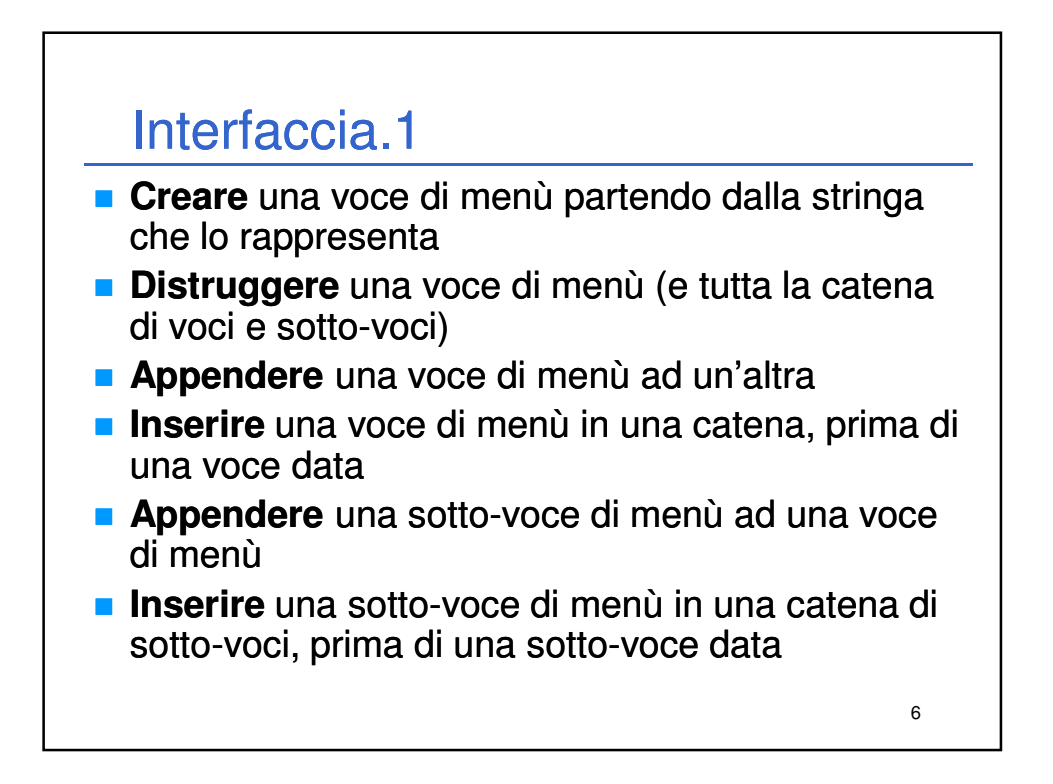

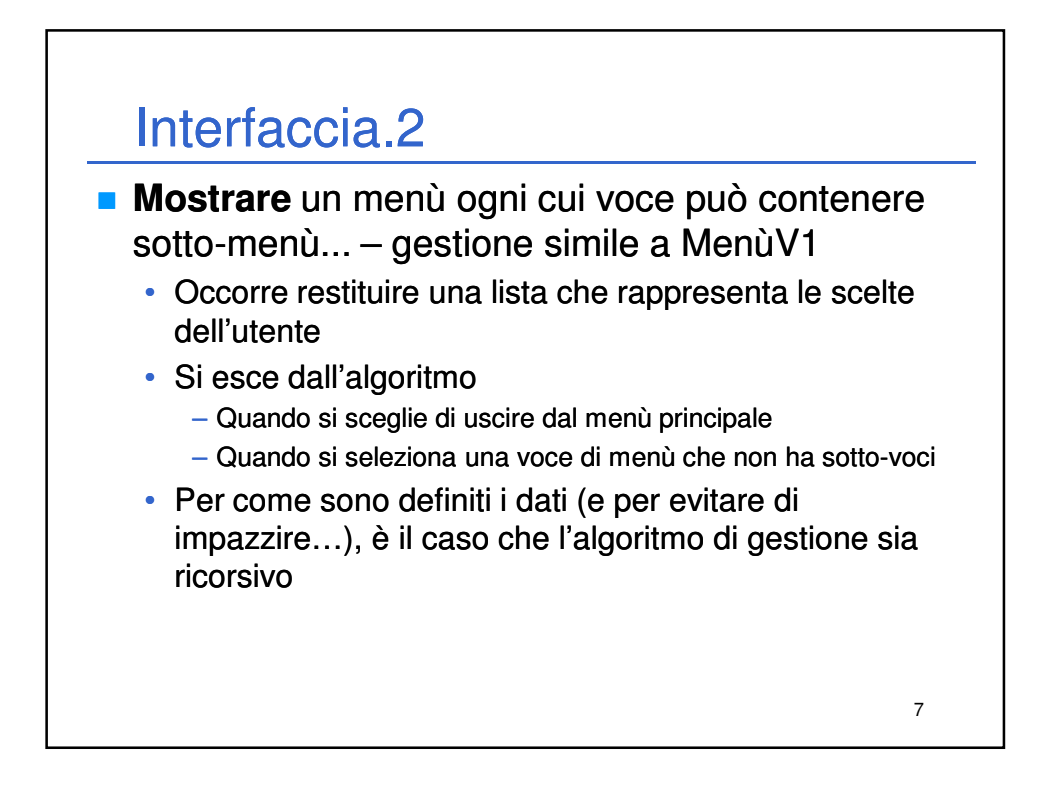

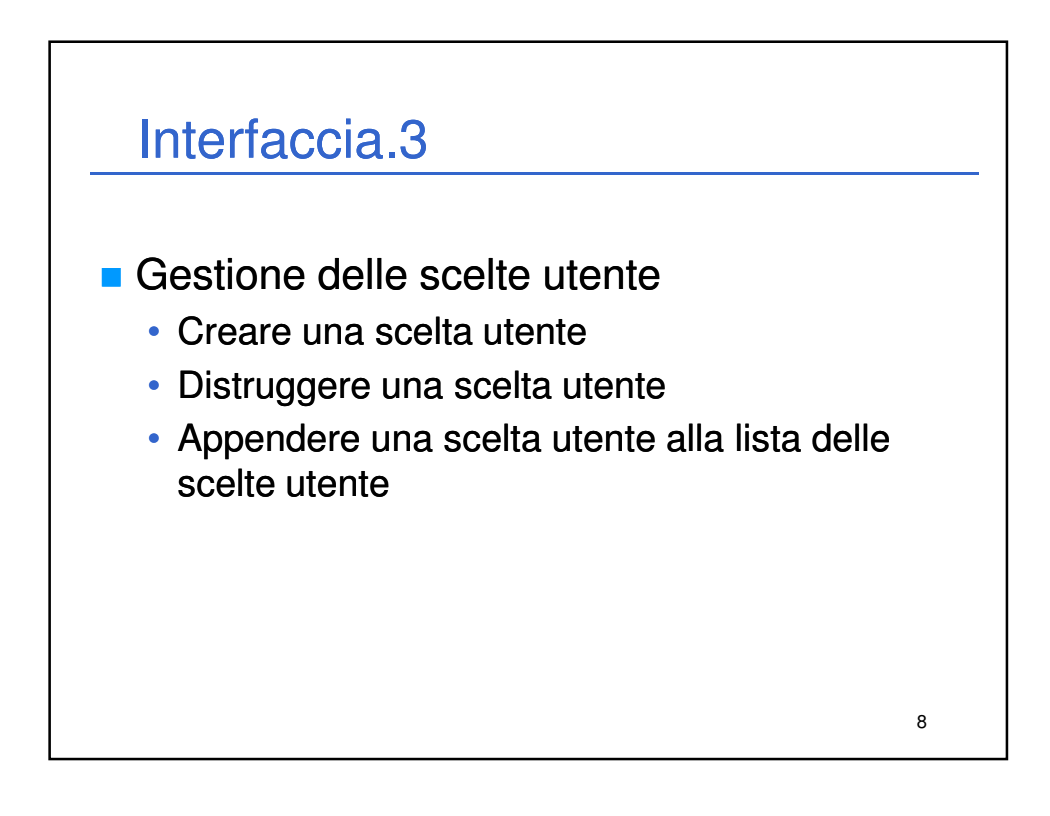

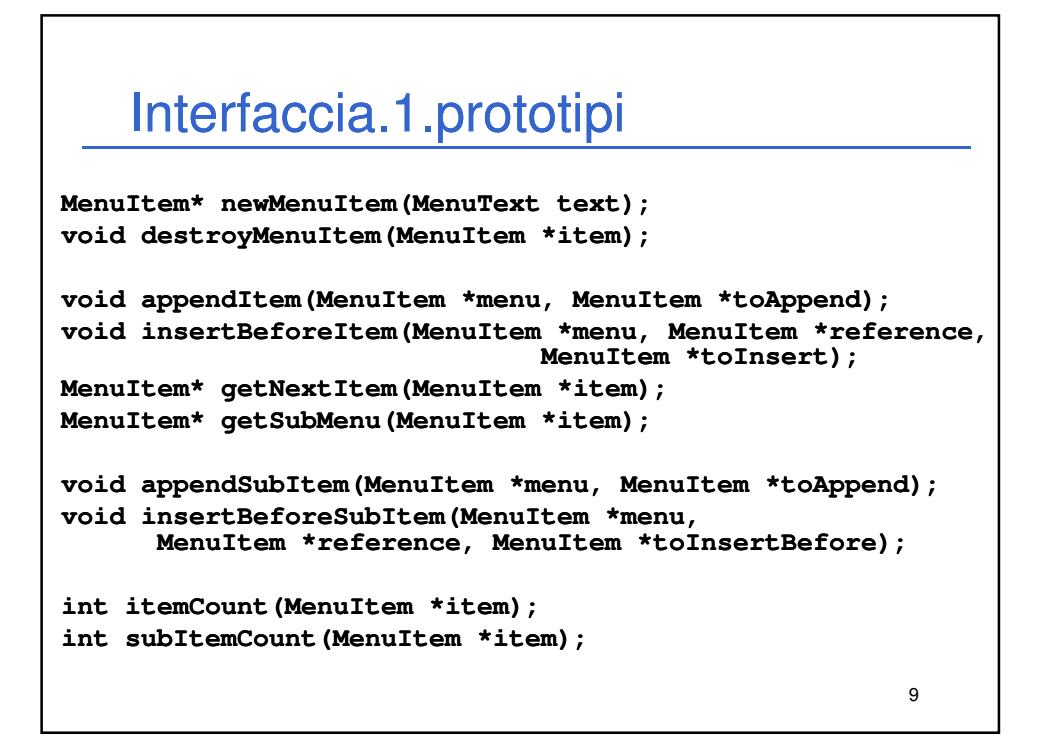

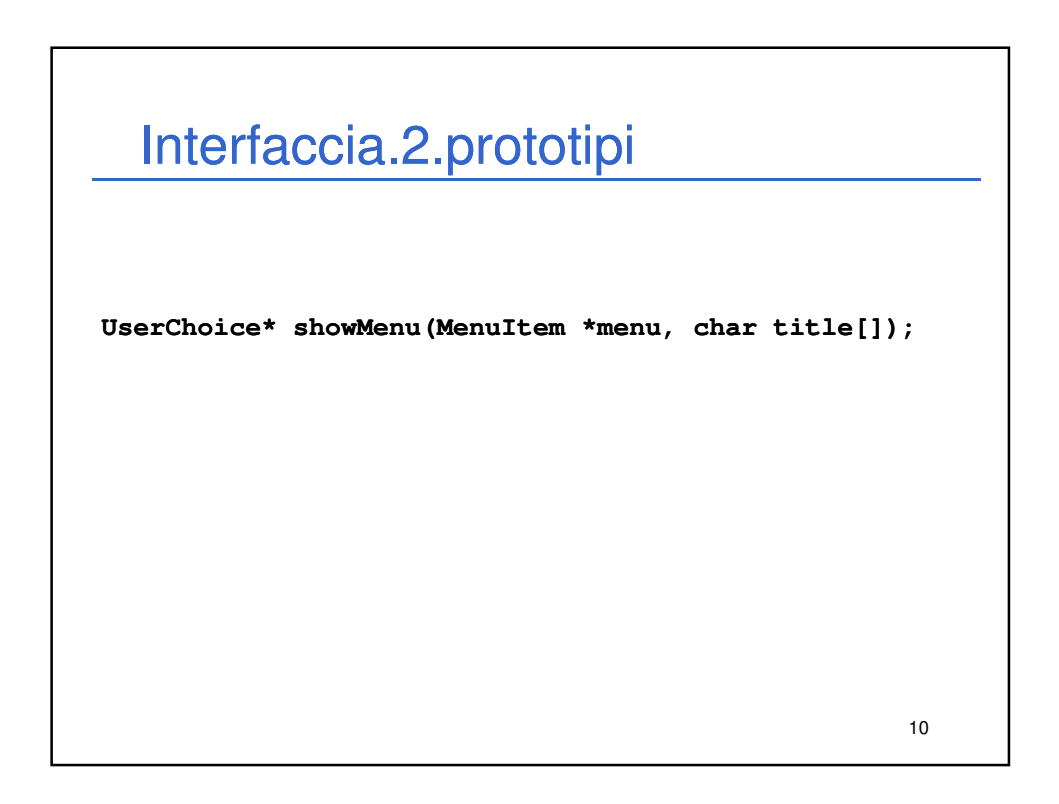

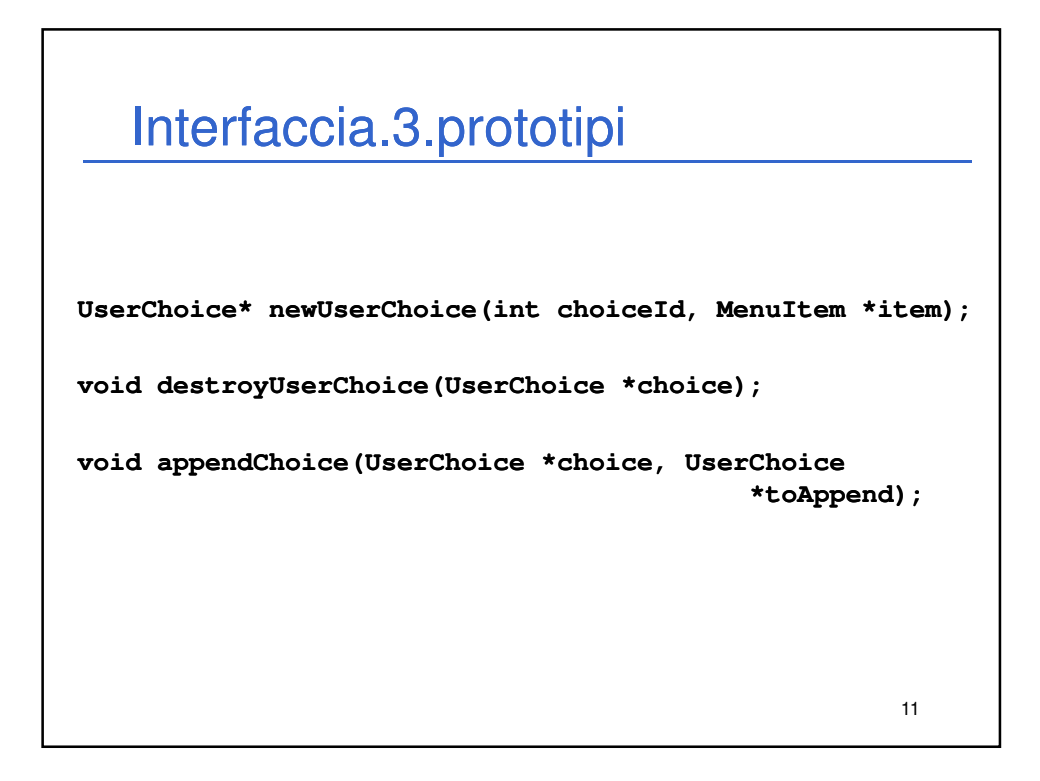

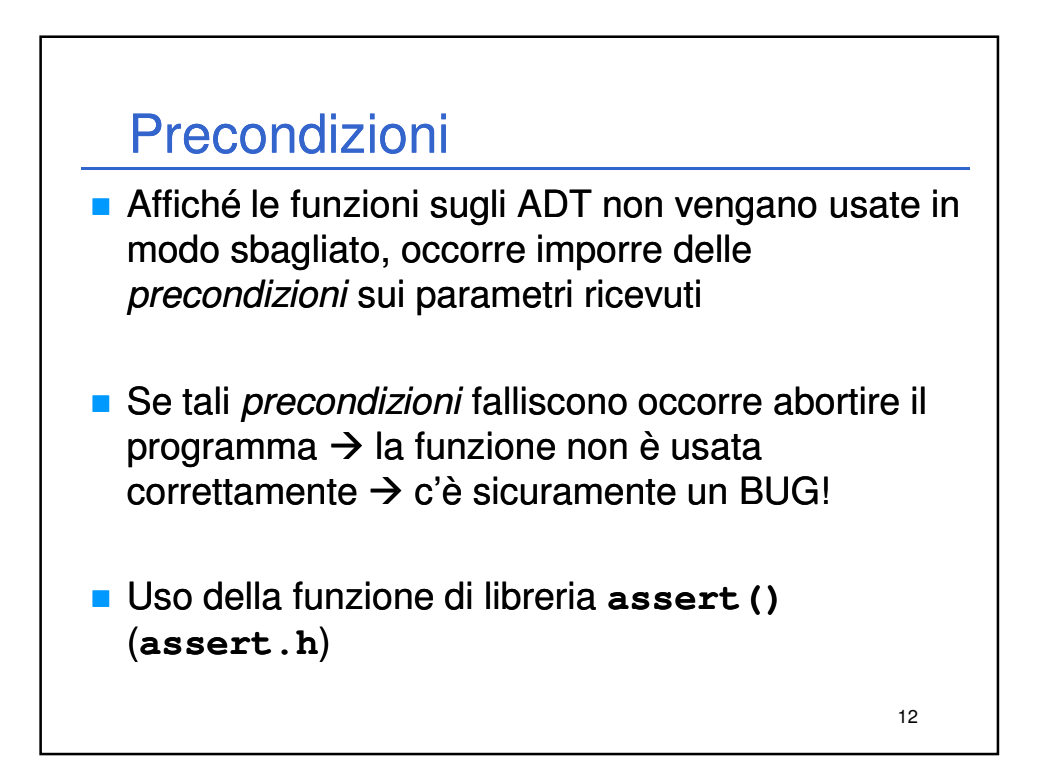

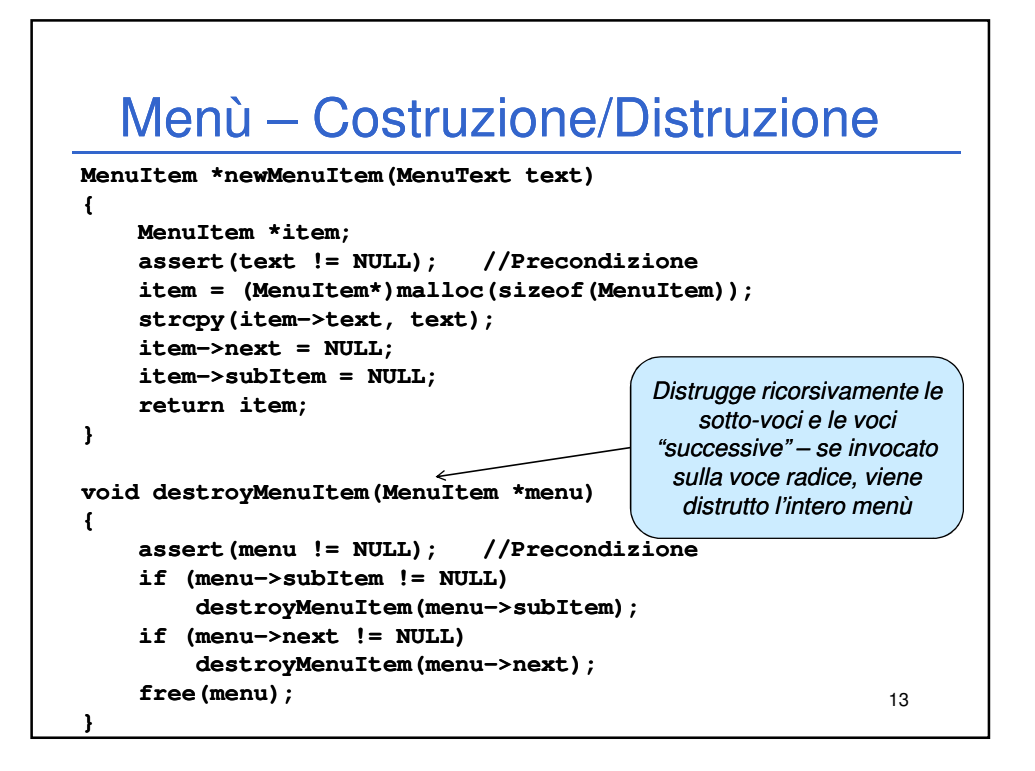

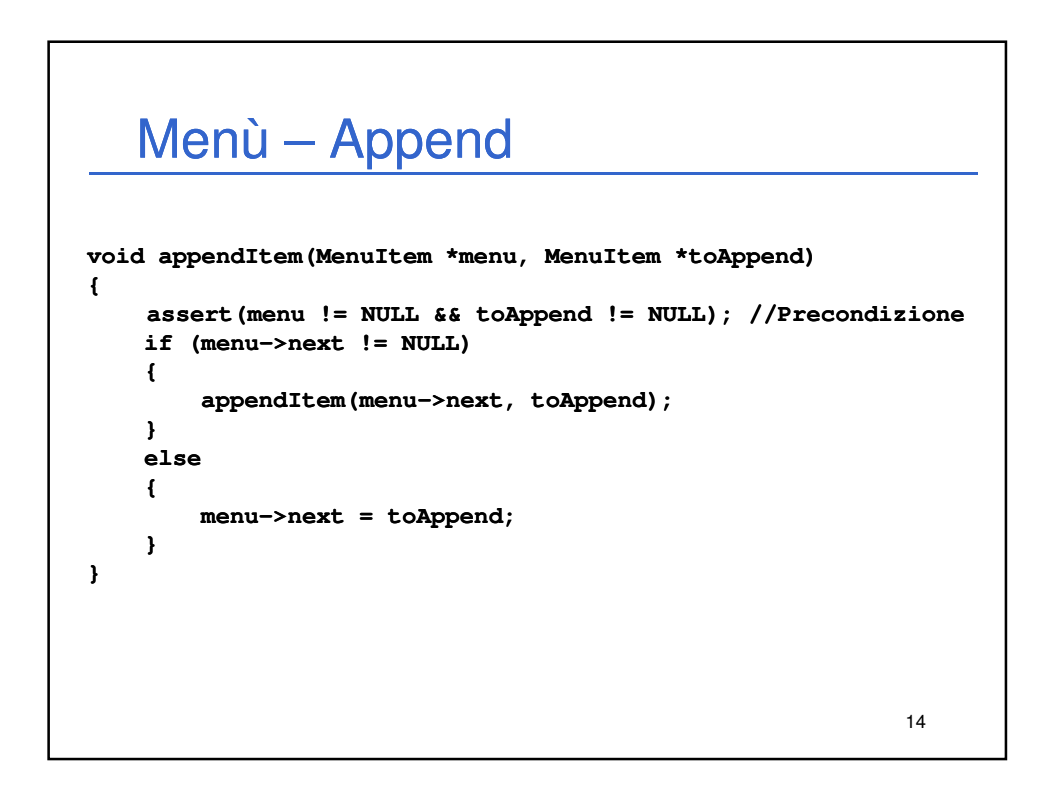

## 15 Menù – Insert **void insertBeforeItem(MenuItem \*menu, MenuItem \*reference, MenuItem \*toInsert) {** assert(menu != NULL && menu->next != NULL && reference != **NULL && toInsert != NULL); //Precondizione if (menu (menu->next != reference) >next {**  $insertBeforeItem(menu->next, reference, toInsert);$ **} else { toInsert toInsert->next = reference; >next**   $menu->next = toInsert;$ **} }**

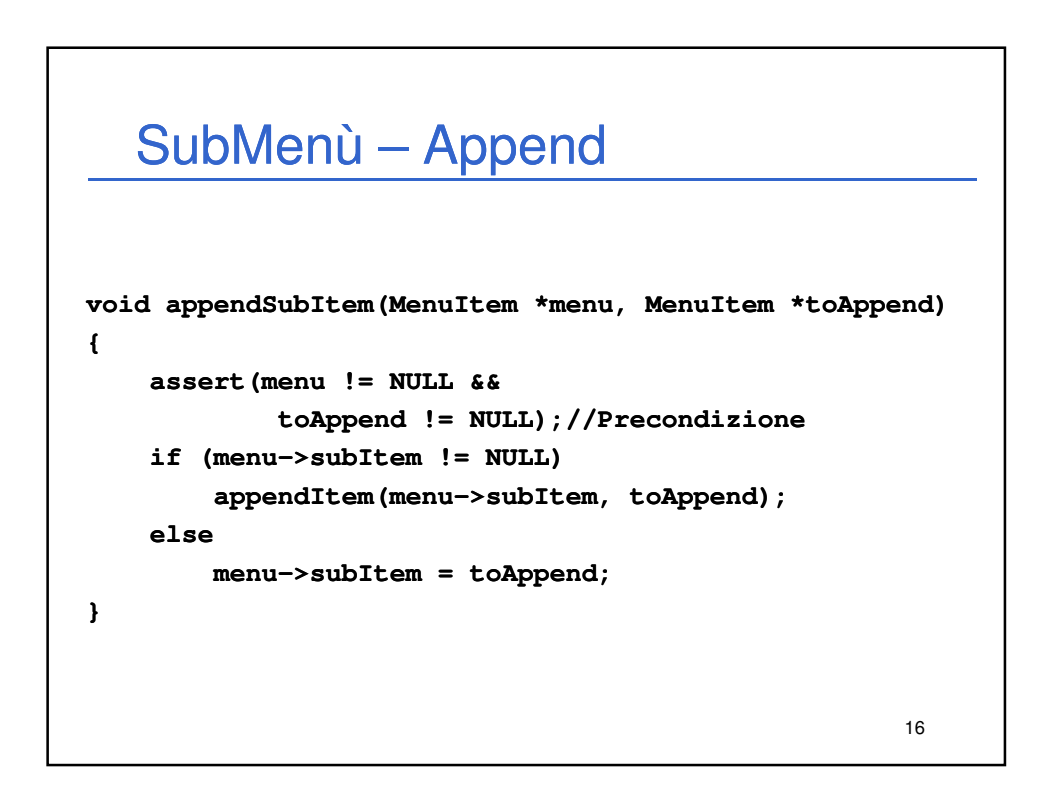

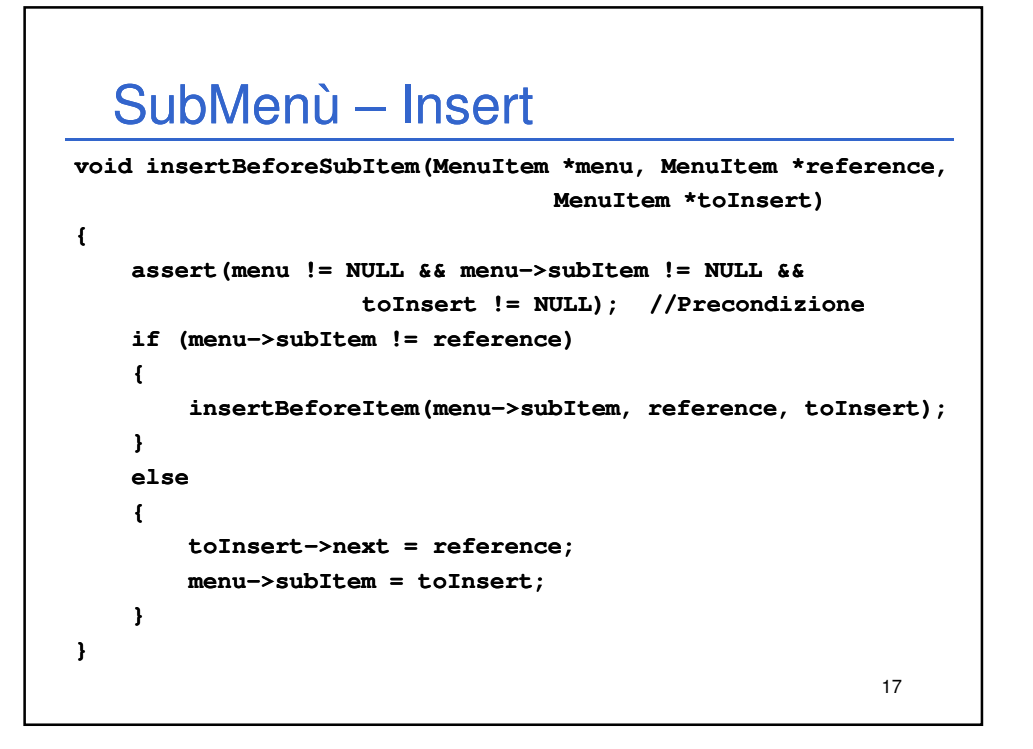

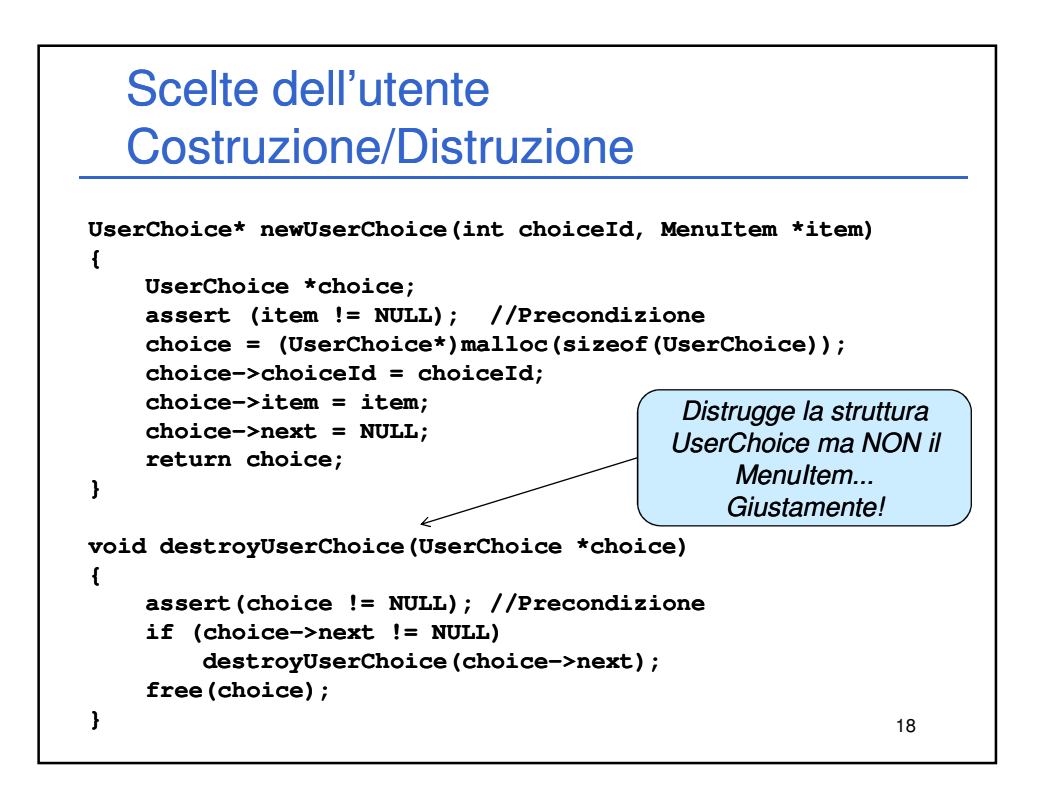

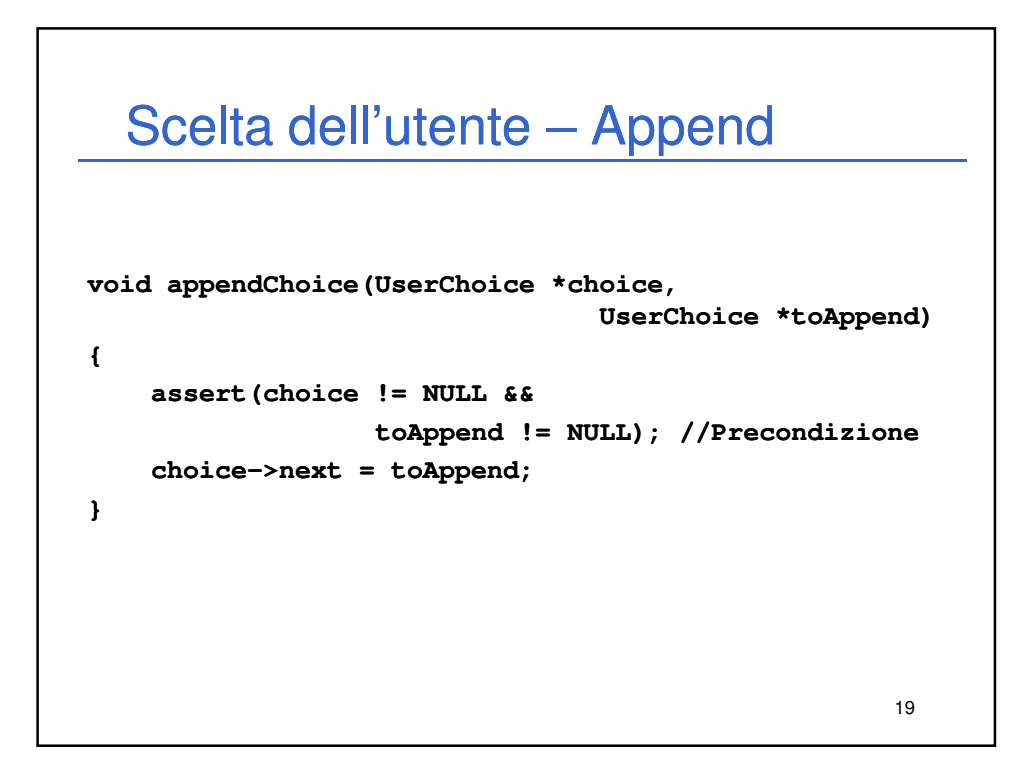

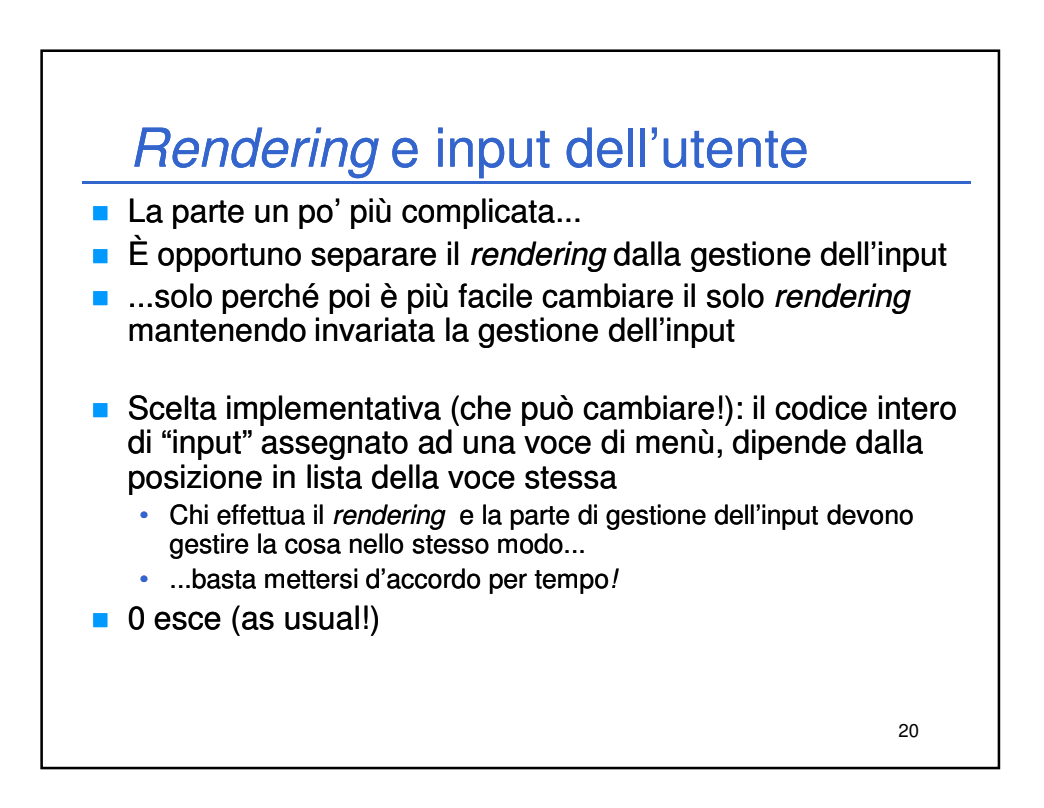

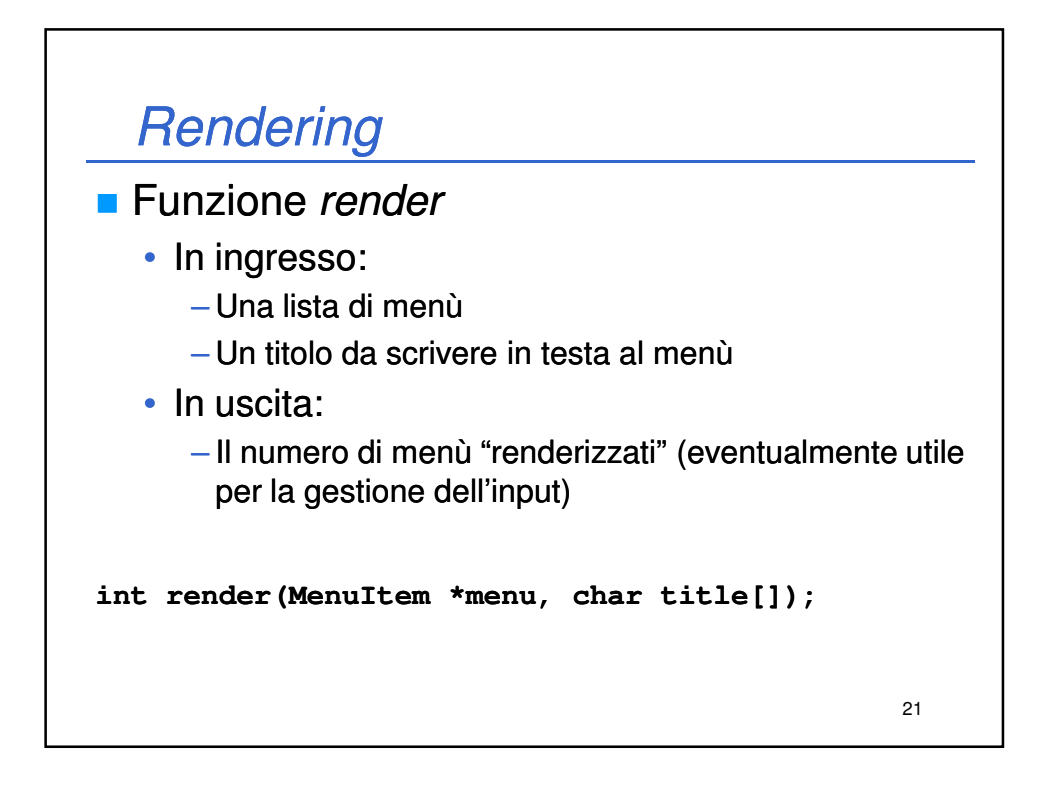

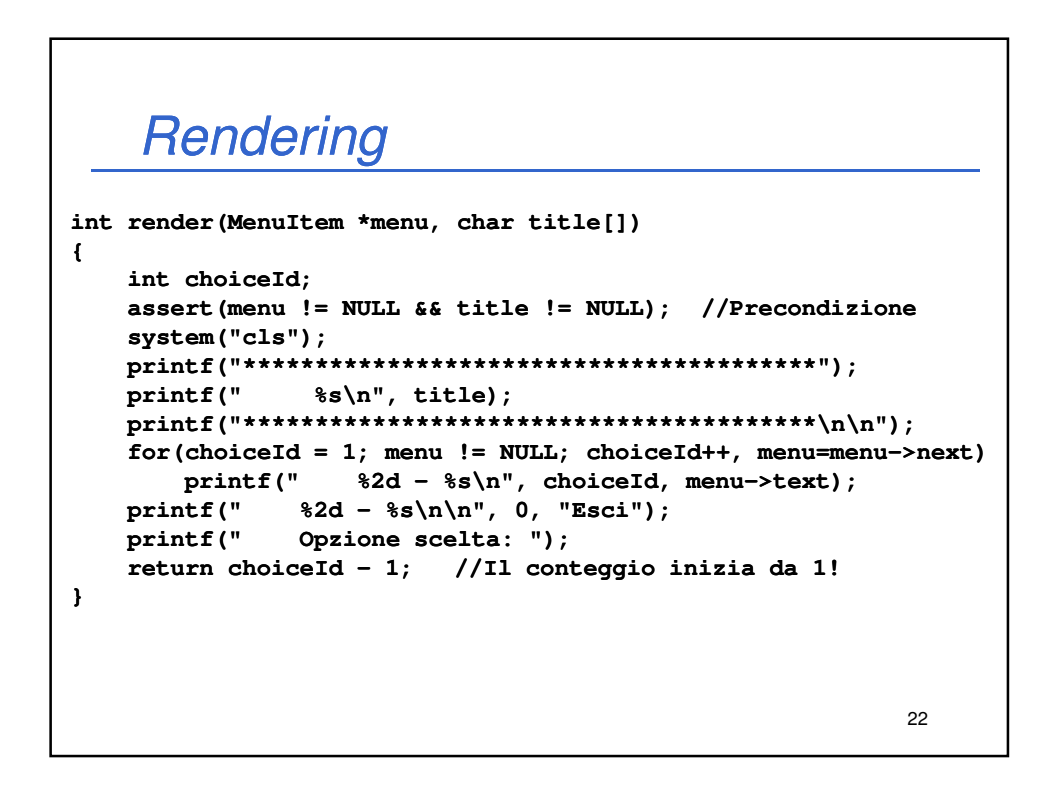

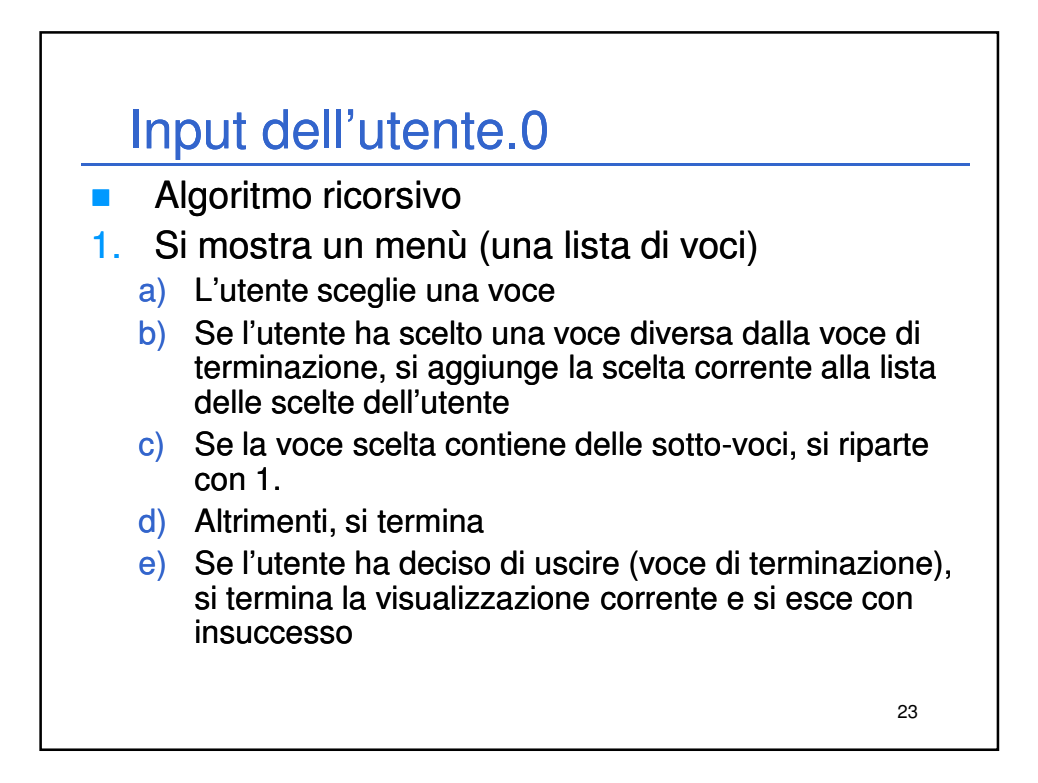

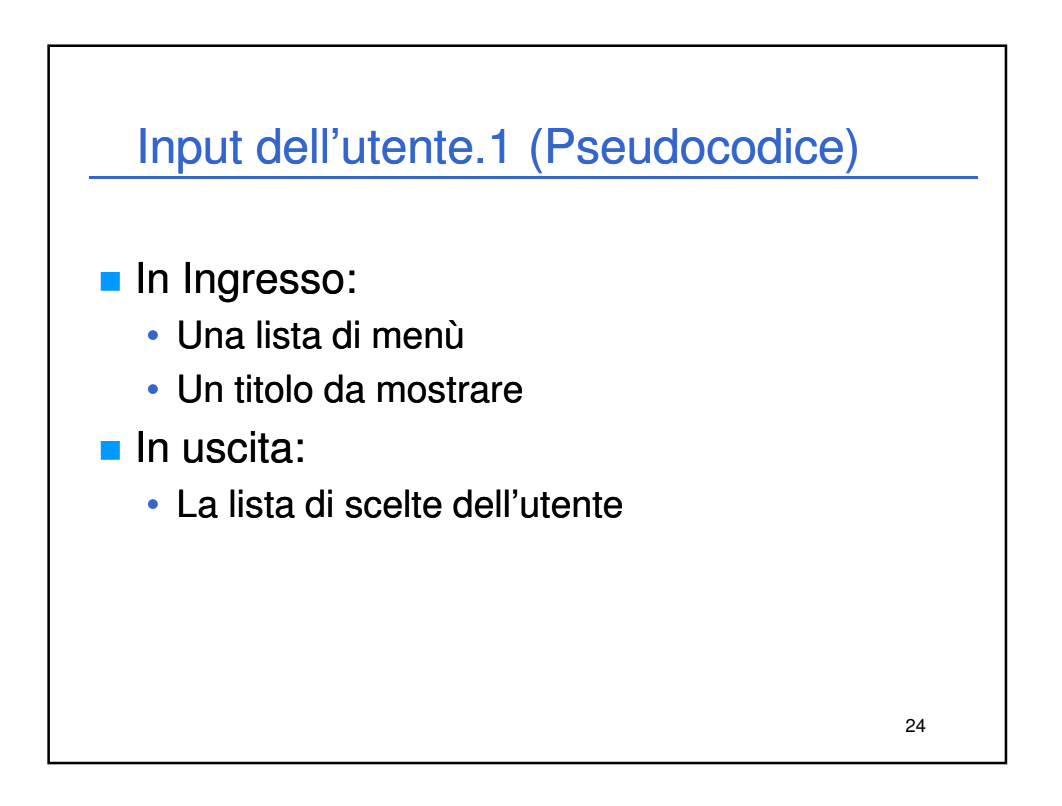

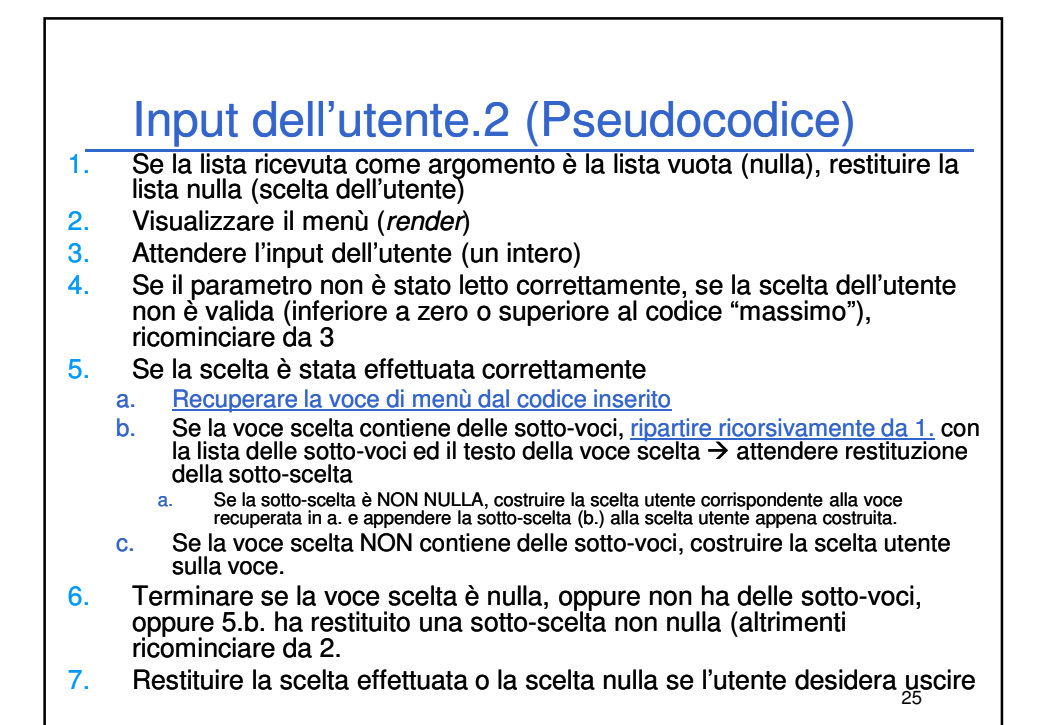

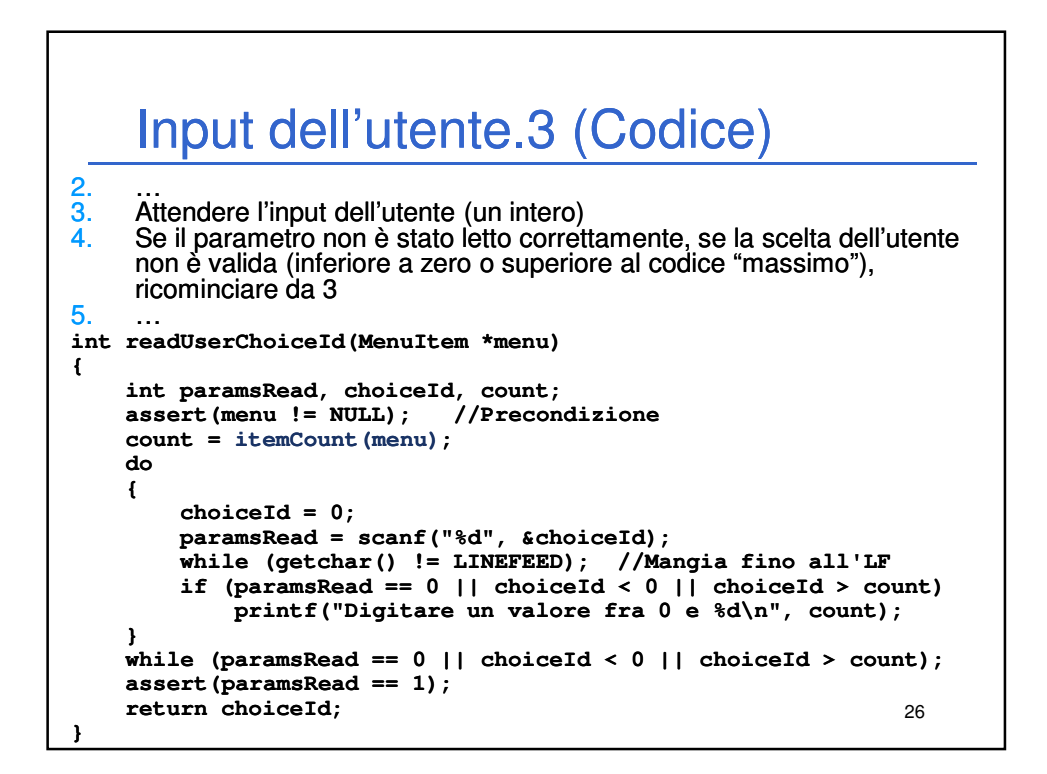

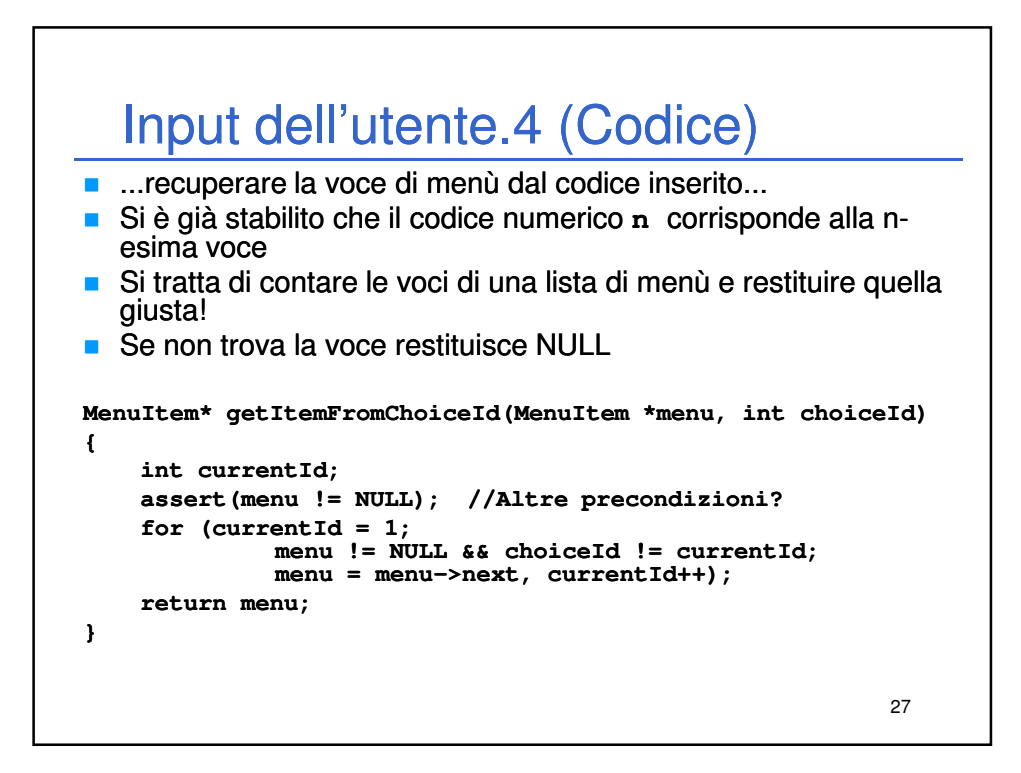

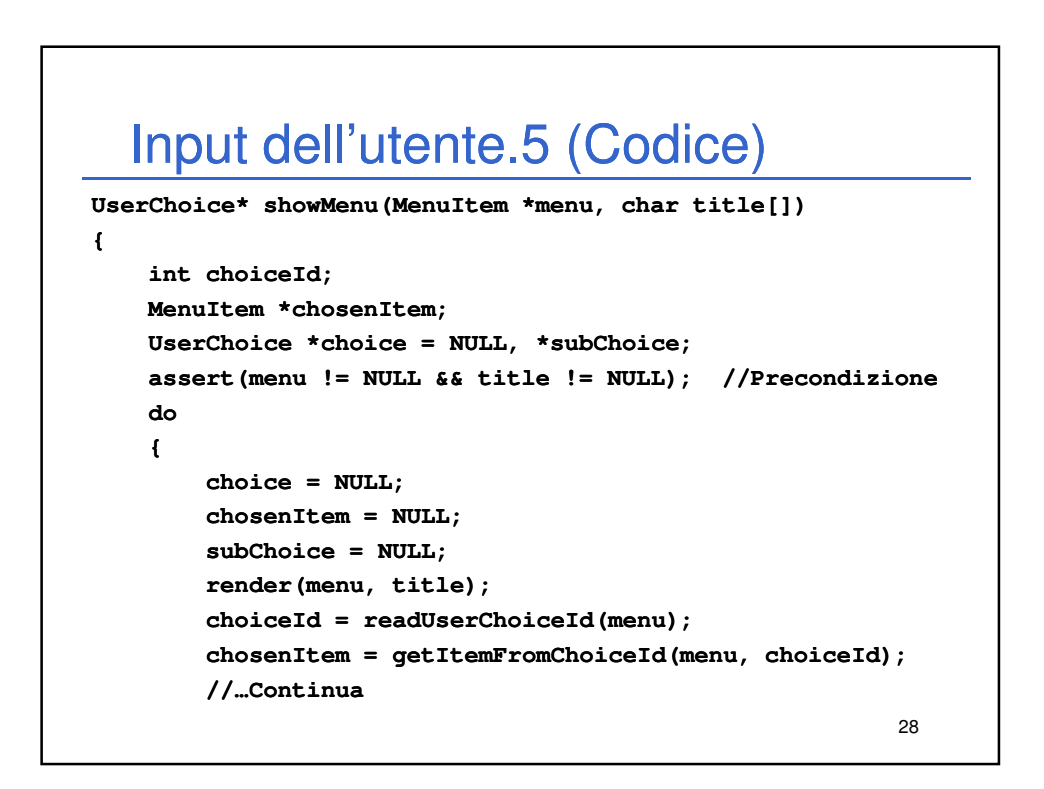

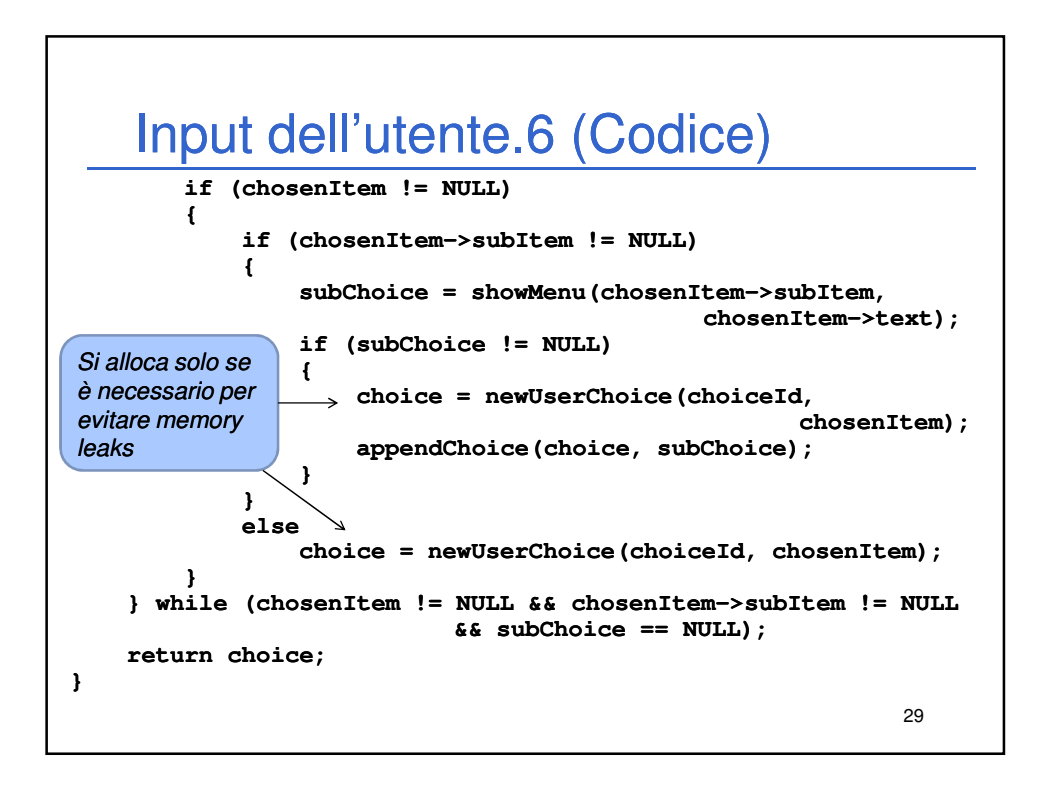

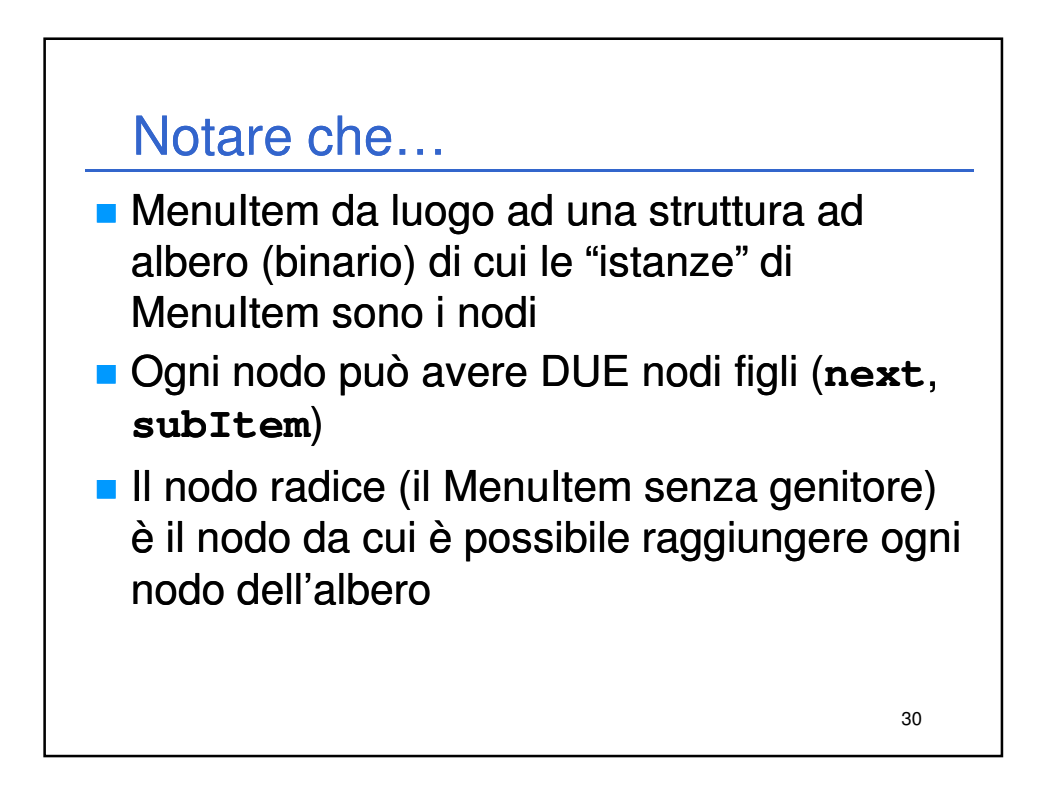